# **VGN-spezifischer ÖPNV-Warenkorbindex**

Nachweis preisinduzierter Aufwandssteigerungen

Verfahrensbeschreibung

Stand: 08.03.2021

Andreas Mäder / Geschäftsführer

In Zusammenarbeit mit: Gerd Mayer

Sachgebiet Wirtschaftsführung

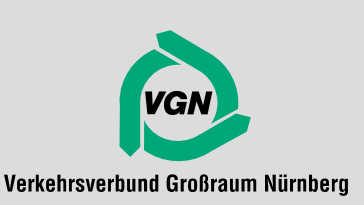

# **1 Die Warenkorbkomponenten – Was ist im Warenkorb enthalten?**

Der Begriff ÖPNV-Warenkorbindex entstammt der statistischen Erhebung der Lebenshaltungskosten. Die Veränderung des Indexwertes beschreibt "die durchschnittliche preisinduzierte Aufwandssteigerung von Verkehrsunternehmen". Mengeninduzierte Aufwandsänderungen werden definitionsgemäß nicht berücksichtigt!

Im VGN-spezifischen Warenkorb bilden die Aufwandsarten

- **D** Aufwendungen für Fahrstrom
- **D** Aufwendungen für Dieselkraftstoff/Erdgas
- **D** Aufwendungen für Material und Fremdleistungen
- **D** Personalaufwand
- **□** Kapitalkosten (Abschreibungen und Zinsen)
- **□** Sonstige (betriebliche) Aufwendungen

die einzelnen Warenkorbkomponenten. Die Fortschreibung der Warenkorbkomponenten erfolgt an Hand der für die einzelnen Aufwandsarten prognostizierten Preissteigerungen aus den Wirtschaftsplänen der Verkehrsunternehmen.

Grundlagen für die Preisprognosen sind dabei zum Beispiel:

- **E** Erwartete oder bereits vereinbarte Tarifvertragsabschlüsse (Aufwandsart "Personal")
- **Energie-Lieferverträge (Aufwandsart "Energie")**
- Miet- und Versicherungsverträge (Sonstige Aufwendungen)
- Abschätzung der Entwicklung wichtiger Indikatorpreise, z. B. Kaufpreise von Bussen und Schienenfahrzeugen (Aufwandsart "Kapitalkosten") oder von Reifen, Ersatzteilen für Fahrzeuge und Gleisbaumaterial (Aufwandsart "Material und Fremdleistungen") sowie Trassenund Stationsentgelte (Aufwandsart "Material und Fremdleistungen").

# **2 In drei Schritten zum ÖPNV-Warenkorbindex**

# **1. Ermittlung der Aufwandsstruktur je Unternehmen**

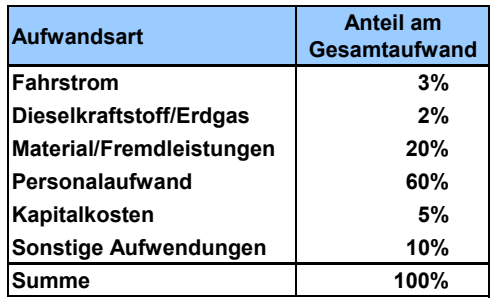

Im Hinblick auf die wesentlichen Rechenvorgänge kann der ÖPNV-Warenkorbindex als gewogenes arithmetisches Mittel aus den Messzahlen für die preisbedingten Aufwandsänderungen bezeichnet werden. Als Indexgewichte dienen die Anteile der Aufwandsarten aus den Gewinnund Verlustrechnungen (GuV) der einzelnen Unternehmen im Basisjahr (2019).

# Bereinigung der GuV von Sondereinflüssen

Damit eine geeignete Basis für die Fortschreibung (Messung/Prognose preisbedingter Veränderungen) der Aufwandsarten vorliegt, ist die GuV von Sondereinflüssen zu bereinigen. Vor Ermittlung der Aufwandsstruktur werden

- einmalige,
- periodenfremde und
- außerordentliche Geschäftsvorfälle eliminiert.

#### **Umgruppierung von Aufwendungen zu anderen Aufwandsarten**

Die Aufwendungen für Material und Fremdleistungen und die sonstigen Aufwendungen enthalten Positionen, die im Grunde genommen Personalaufwendungen darstellen und sich wie diese entwickeln. Wegen der Organisationsstrukturen der Unternehmen innerhalb eines Konzerns werden diese buchhaltungstechnisch korrekt aber als Fremdleistungen verbucht. Beispiele hierfür sind die Verwaltungsleistungen von StWN und N-ERGIE AG für die VAG sowie die Leistungen der eigenen Busbetriebsgesellschaften bei den Stadtverkehrsunternehmen oder Personal beim OVF, das über Dienstüberlassungsverträge beschäftigt wird. Diese Positionen können bei der Ermittlung der Aufwandsstruktur den Personalaufwendungen zugeordnet werden. Es ist aber auch eine Fortschreibung im Rahmen der Aufwandsart möglich, in der sie verbucht wurden. Hierzu ist jedoch erforderlich, dass sie gesondert ausgewiesen werden.

Eine differenziertere Betrachtung einer Aufwandsart erfolgt außerdem, wenn diese Aufwandsblöcke von erheblicher Bedeutung enthalten, die die Aufwandsstruktur insgesamt maßgeblich beeinflussen. Dies trifft insbesondere auf die Trassen- und Stationsentgelte im SPNV zu.

#### **D** Anmietleistungen

Die Vergütungen für Anmietleistungen sind in der GuV unter den Aufwendungen für Material und Fremdleistungen enthalten. Die Anteile der Anmietleistungen am Betriebsleistungsangebot und damit auch die Anteile der Aufwendungen für Material und Fremdleistungen am Gesamtaufwand variieren von Unternehmen zu Unternehmen stark. Um unter den Unternehmen vergleichbare Aufwandsstrukturen zu schaffen, werden die Anmietleistungen als gesonderte Aufwandsart erfasst. Die Fortschreibung erfolgt auf Basis der Aufwandsstruktur der assoziierten Verkehrsunternehmen.

## **D** Basisjahr

Die Aufwandsstrukturen aller Verkehrsunternehmen müssen einheitlich für das gleiche Basisjahr vorliegen. Gemäß der Vereinbarung zum neuen Indexverfahren ab dem Jahr 2023 ist dafür der Jahresabschluss für das Wirtschaftsjahr 2019 heranzuziehen.

Eine Fortschreibung der Aufwandsstrukturen im Basisjahr 2019 kann notwendig werden, wenn größere Änderungen in der Aufwandsstruktur eines Unternehmens oder im VGN insgesamt bekannt werden oder zu erwarten sind. Dies ist insbesondere der Fall, wenn in einem Unternehmen mit mehreren Betriebszweigen das Leistungsangebot eines Betriebszweiges räumlich aus- oder zurückgebaut wird (was in der Regel wiederum zu Änderungen im Leistungsangebot bei den/dem anderen Betriebszweig(en) führt) sowie bei Verbundraumerweiterungen. Die Entscheidung über eine ggf. notwendig werdende Fortschreibung trifft der Arbeitskreis Wirtschaft.

# ■ Aufwandsstruktur assoziierter privater und kommunaler Unternehmen

Die Aufwandsstrukturen der einzelnen assoziierten Verkehrsunternehmen liegen nur sehr unvollständig vor. Für diese Unternehmensgruppe und damit auch für die Anmietleistungen der anderen Unternehmen wird die Struktur verwendet, die der Landesverband Bayerischer Omnibusunternehmen e. V. (LBO) in seiner Veröffentlichung der Kostensteigerungsraten für das private Omnibusgewerbe in Bayern ausweist.

## **2. Verknüpfung der Aufwandsstruktur mit den entsprechenden Preisprognosen**

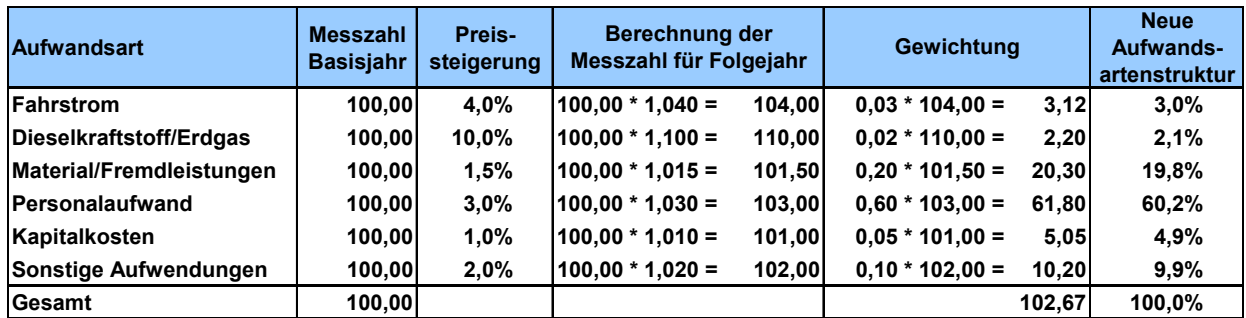

Die durchschnittliche preisbedingte Aufwandsveränderung in Prozent errechnet sich nach der Formel

> 100 Alter Indexstand  $\frac{Neuer\;Indexstand\cdot 100}{100}-$

Im Beispiel:

 $100 = 2,67 %$ 100  $\frac{102,67 \cdot 100}{100} - 100 =$ 

Durch Normierung der Summe auf 100 errechnet sich aus dem Index eine neue Aufwandsartenstruktur, die bei Beibehaltung des Basisjahres die Grundlage für die weitere Fortschreibung bildet.

# **3. Ermittlung des verbundweiten Warenkorbindex**

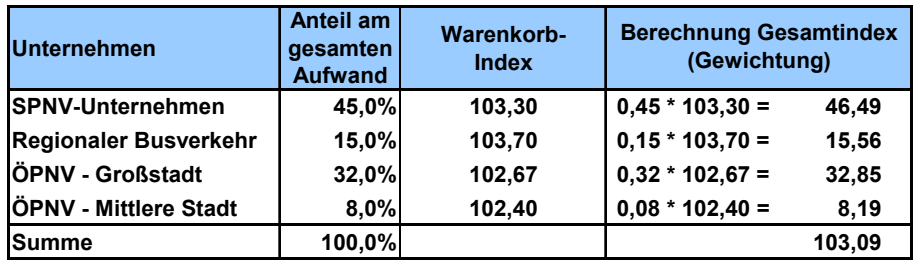

Der Gesamtindex für den Verbund errechnet sich als gewogenes arithmetisches Mittel aus den Indizes der einzelnen Verbundverkehrsunternehmen. Als Indexgewichte dienen die Anteile der Aufwendungen der einzelnen Unternehmen an den gesamten Aufwendungen. Diese werden der Erfolgsrechnung für den Verbundverkehr für das jeweilige Basisjahr entnommen.

Die durchschnittliche preisbedingte Aufwandsveränderung im Verbund beträgt somit:

$$
\frac{103,09 \cdot 100}{100} - 100 = 3,09\%
$$